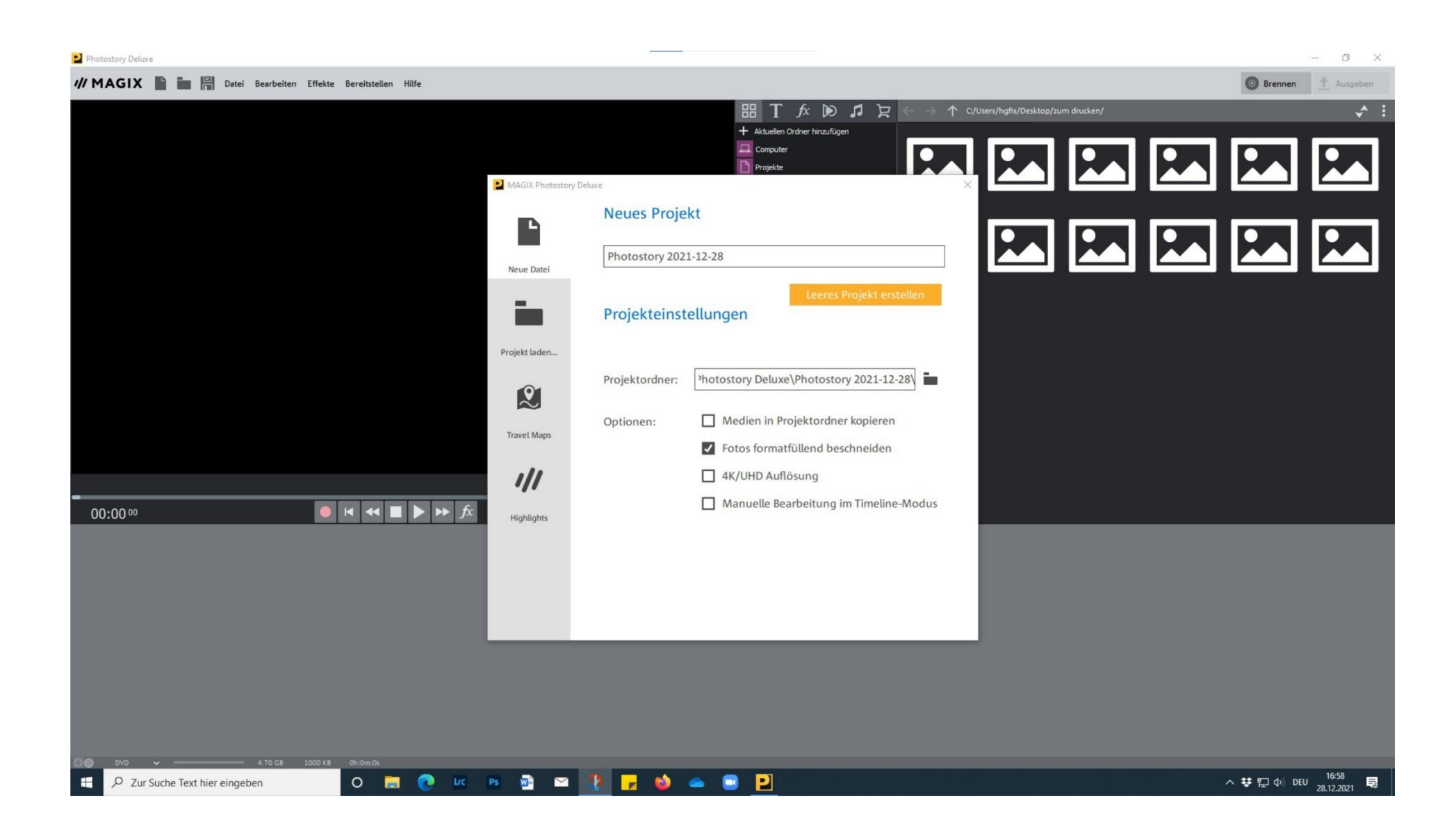

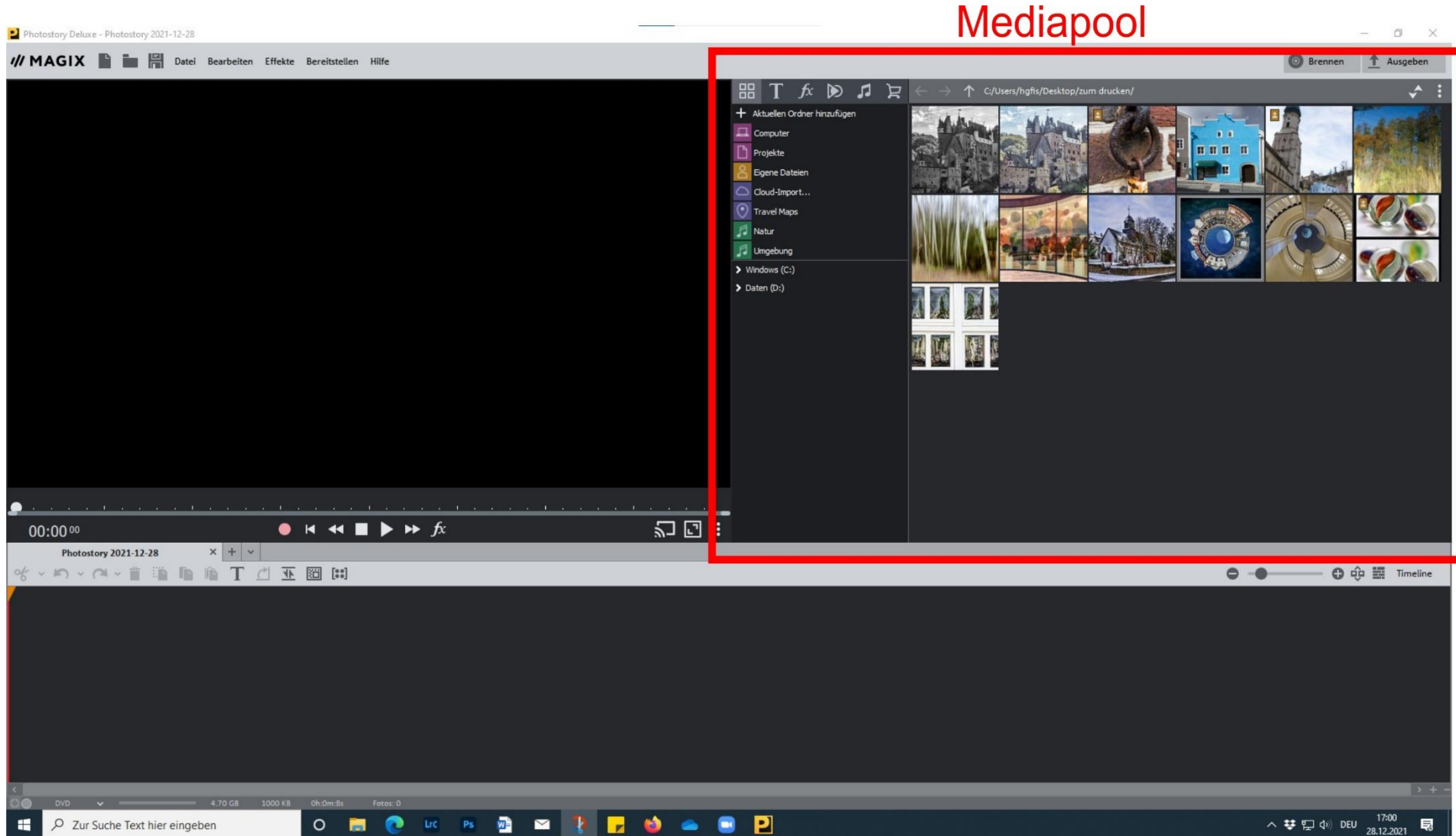

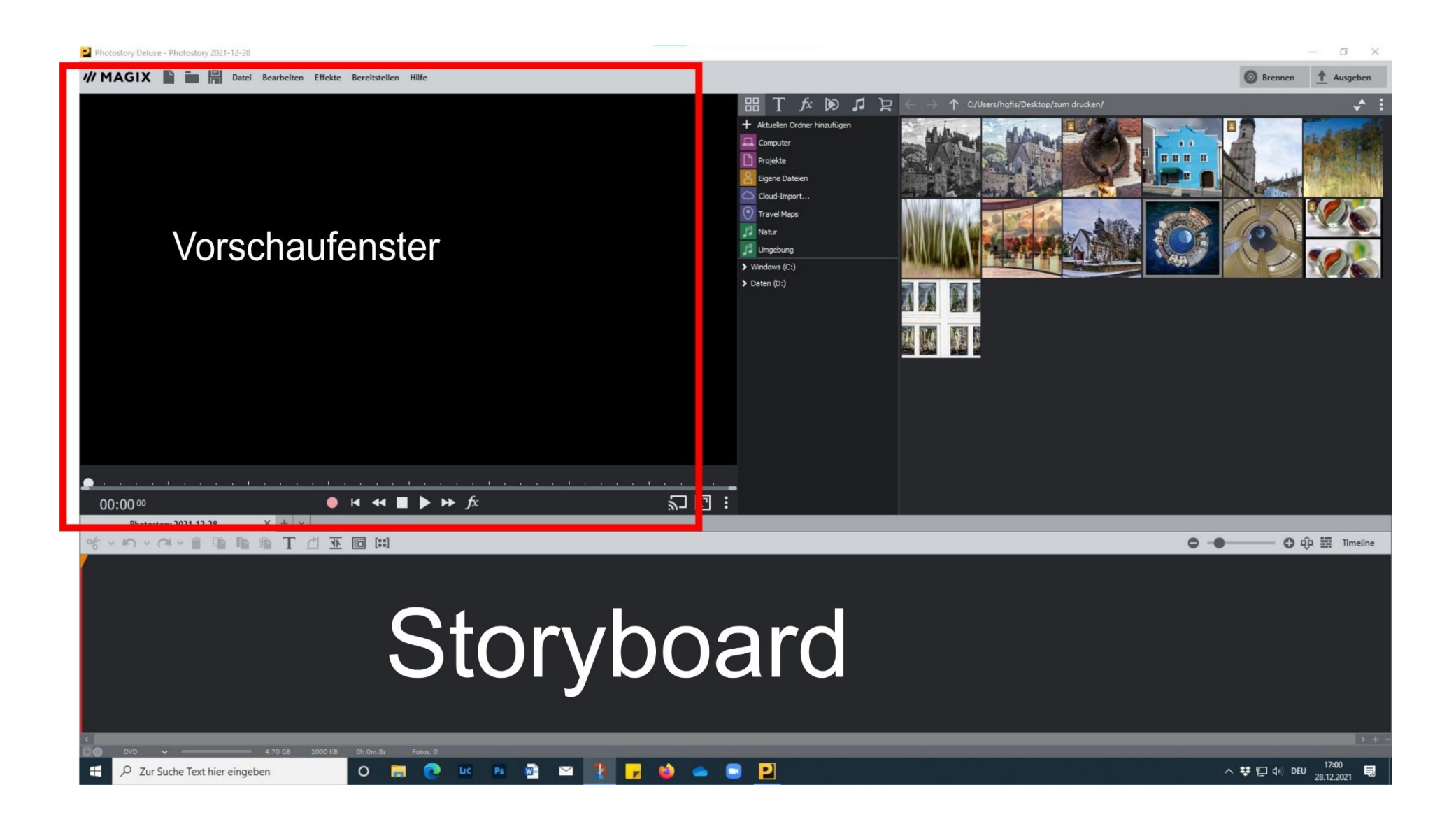

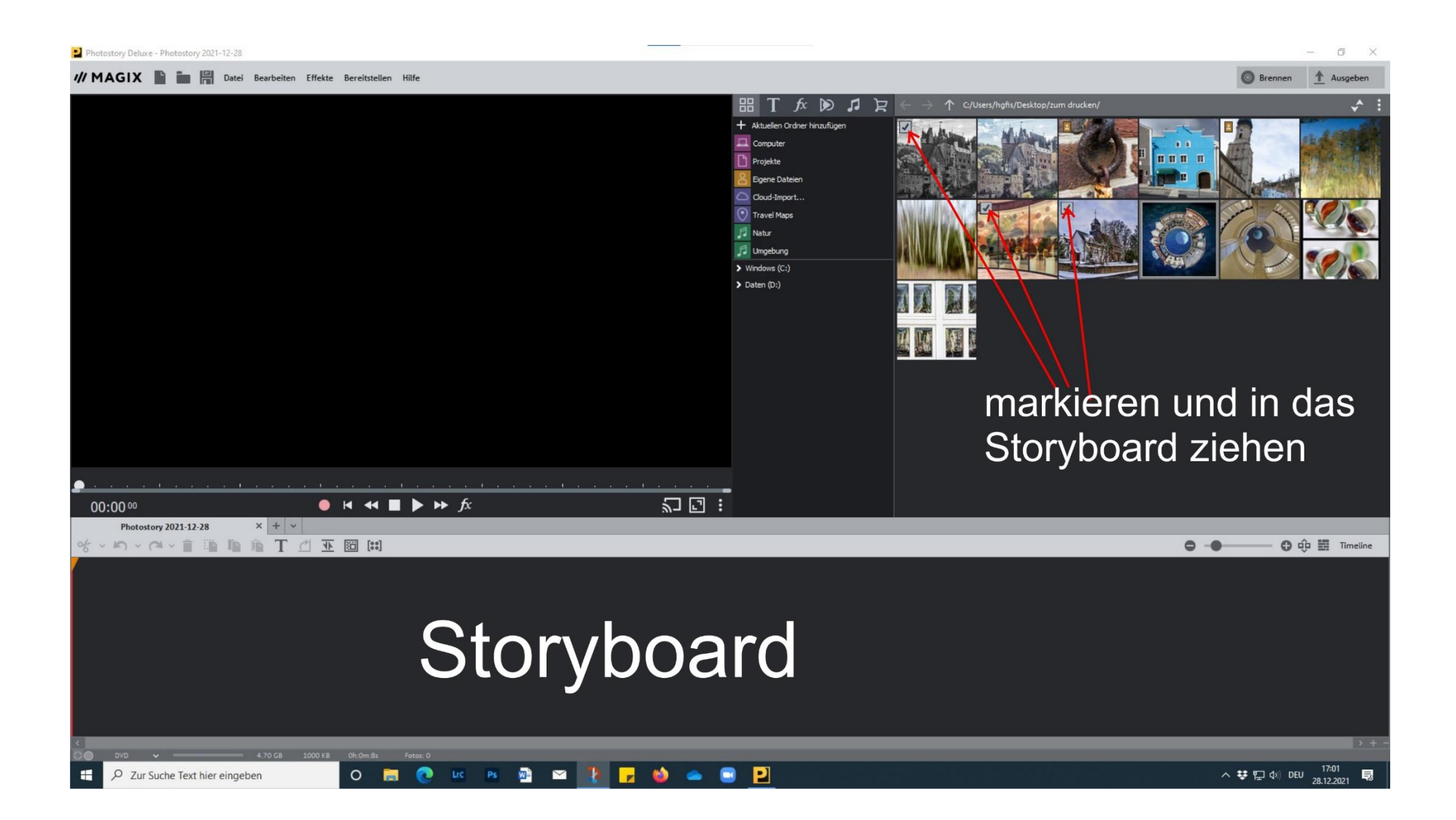

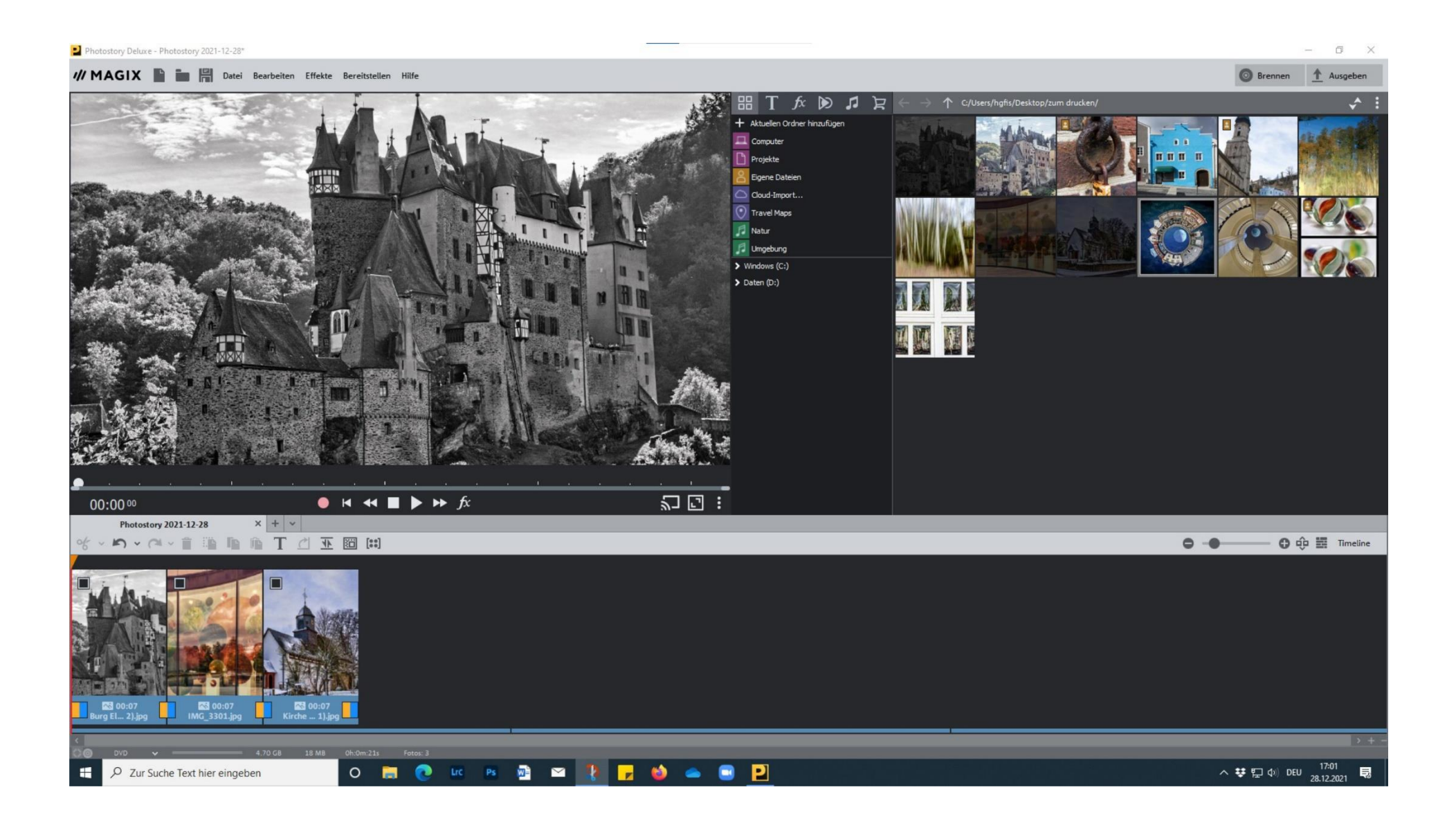

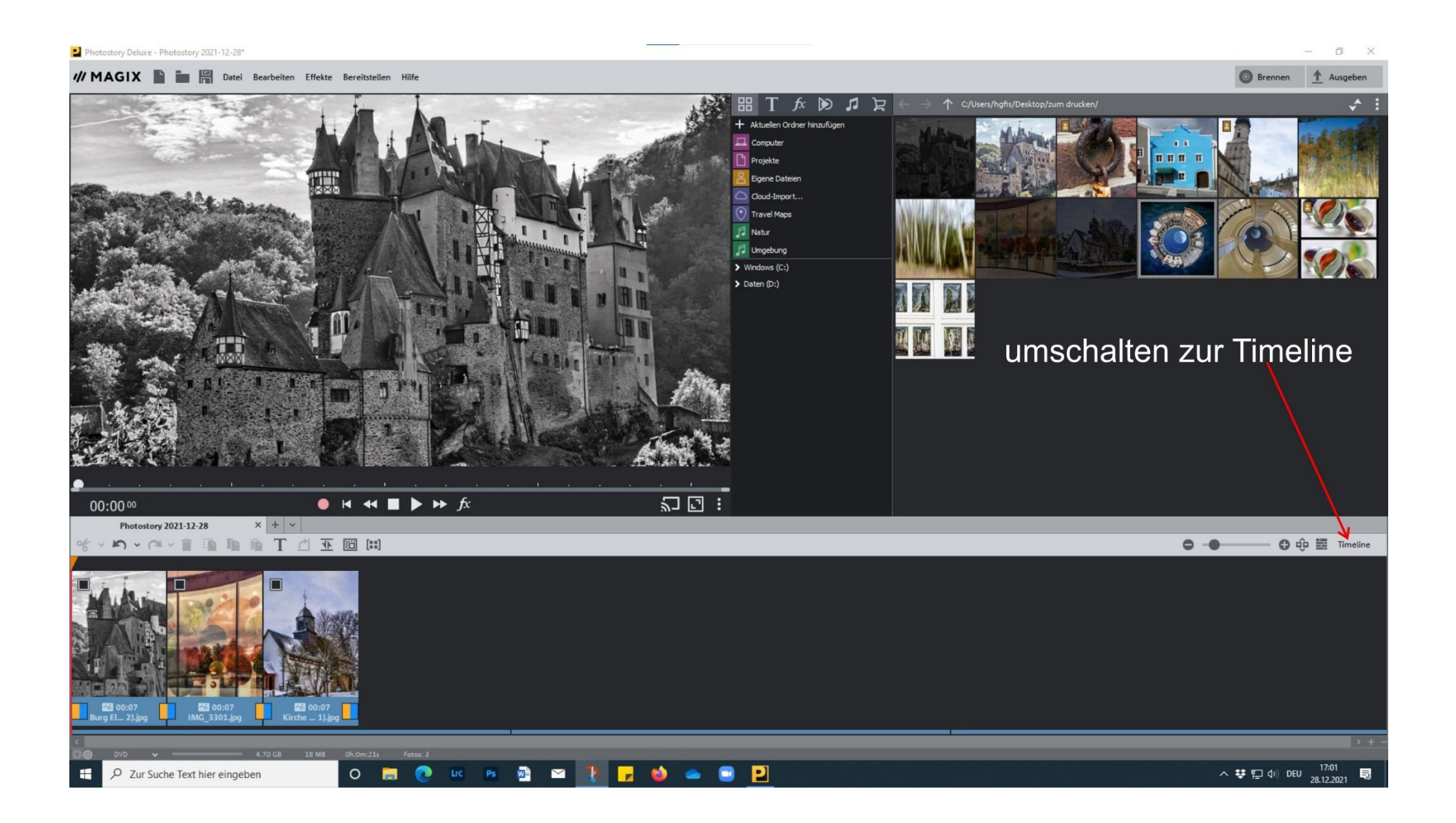

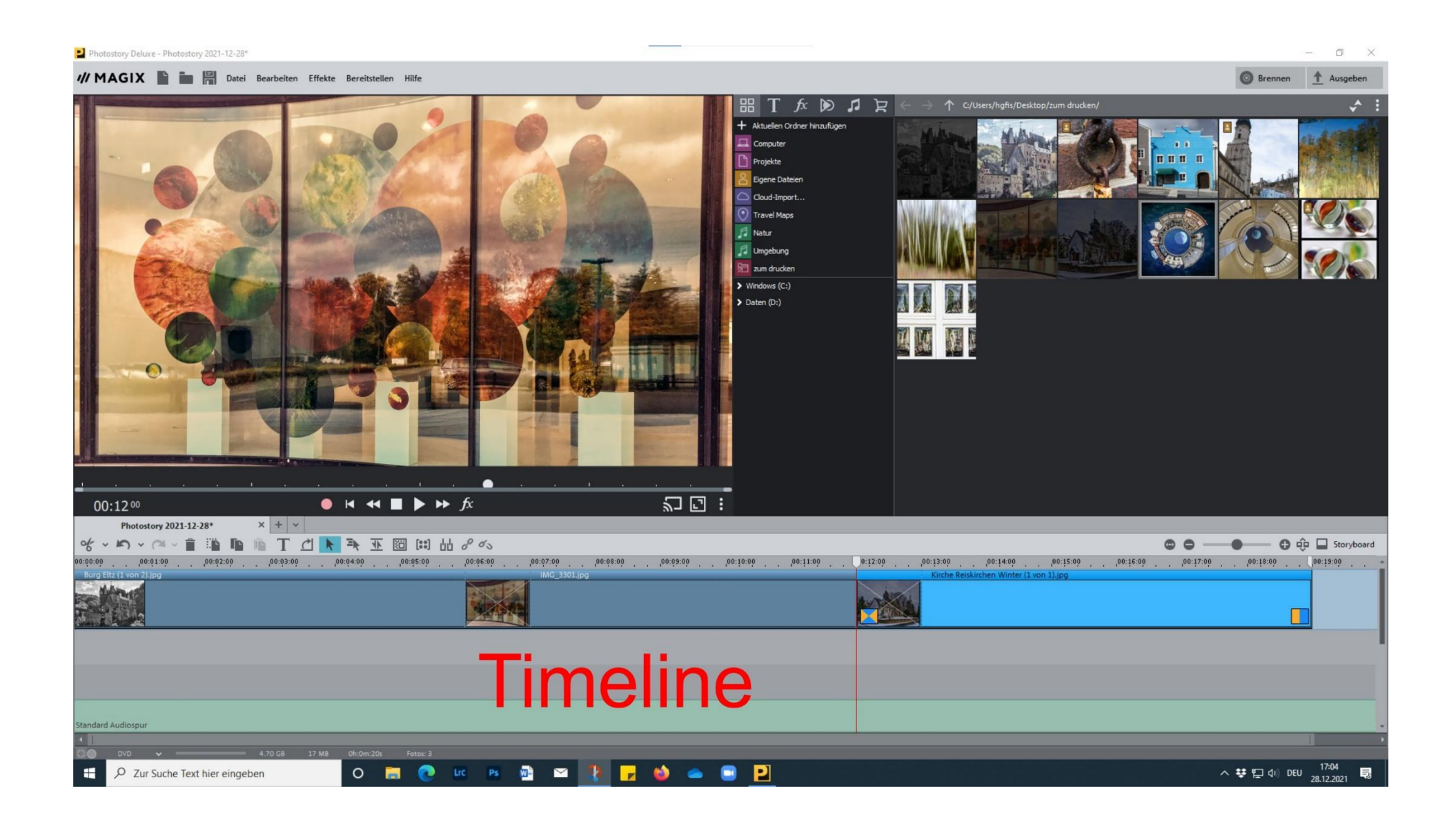

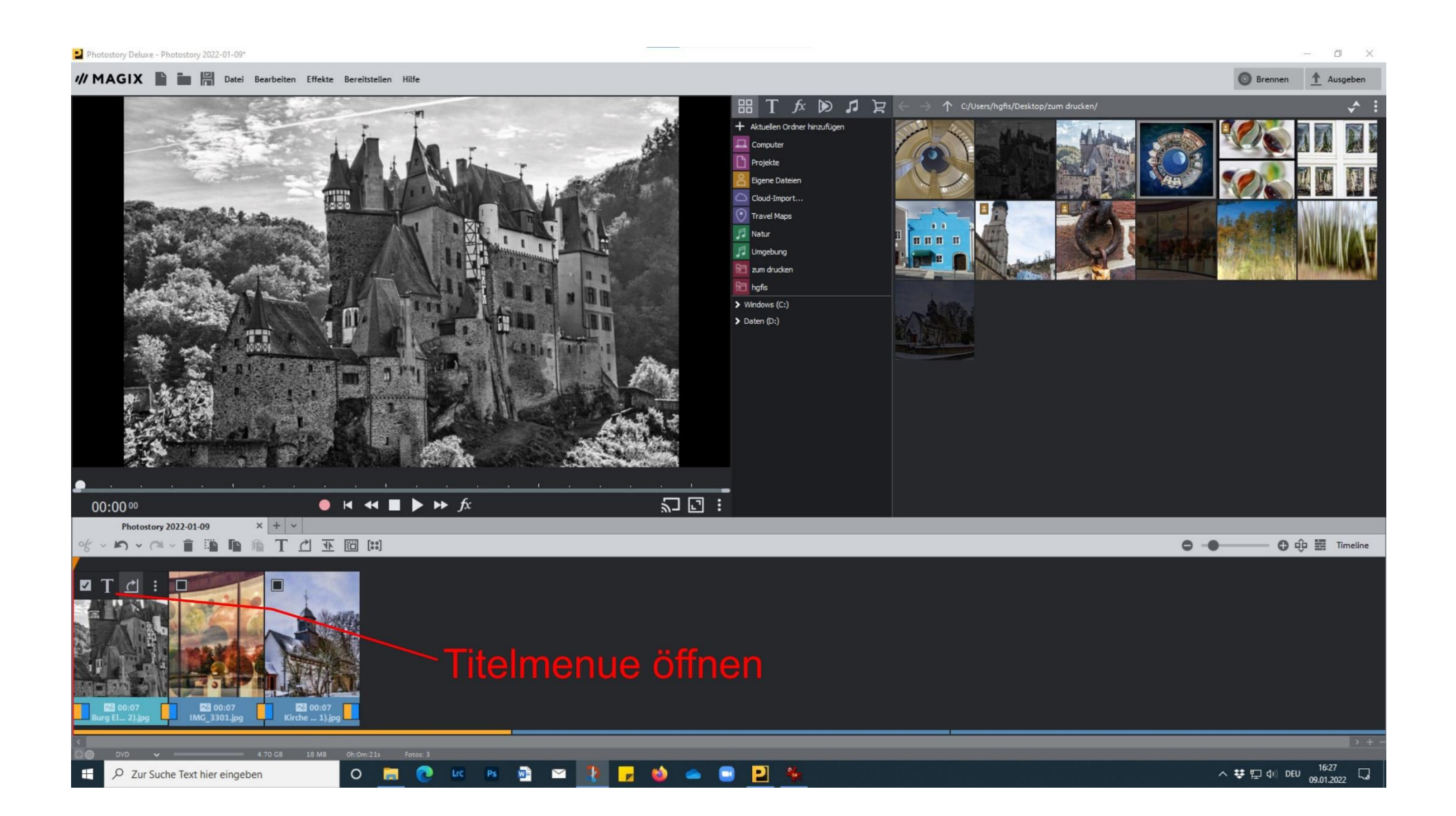

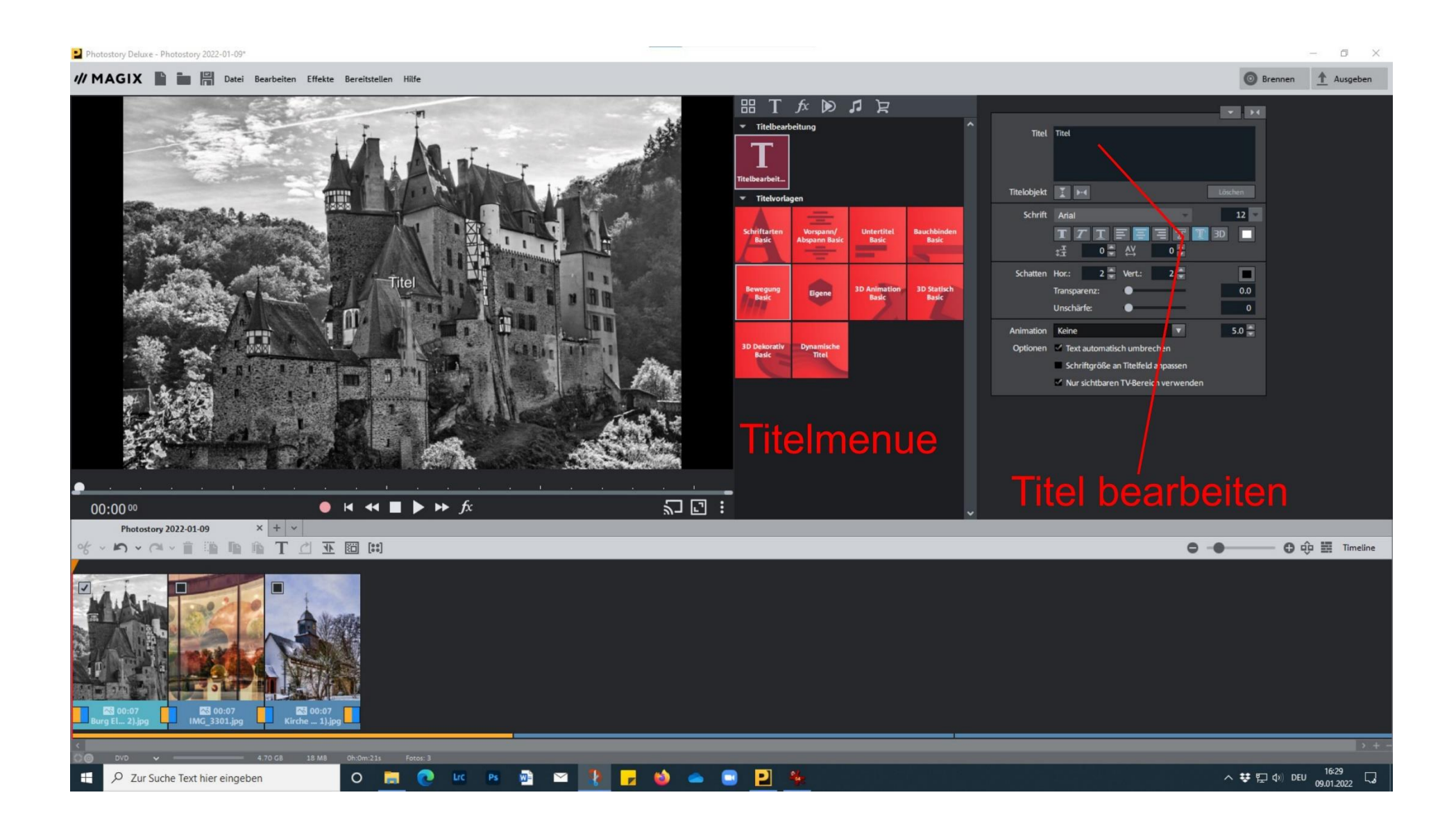

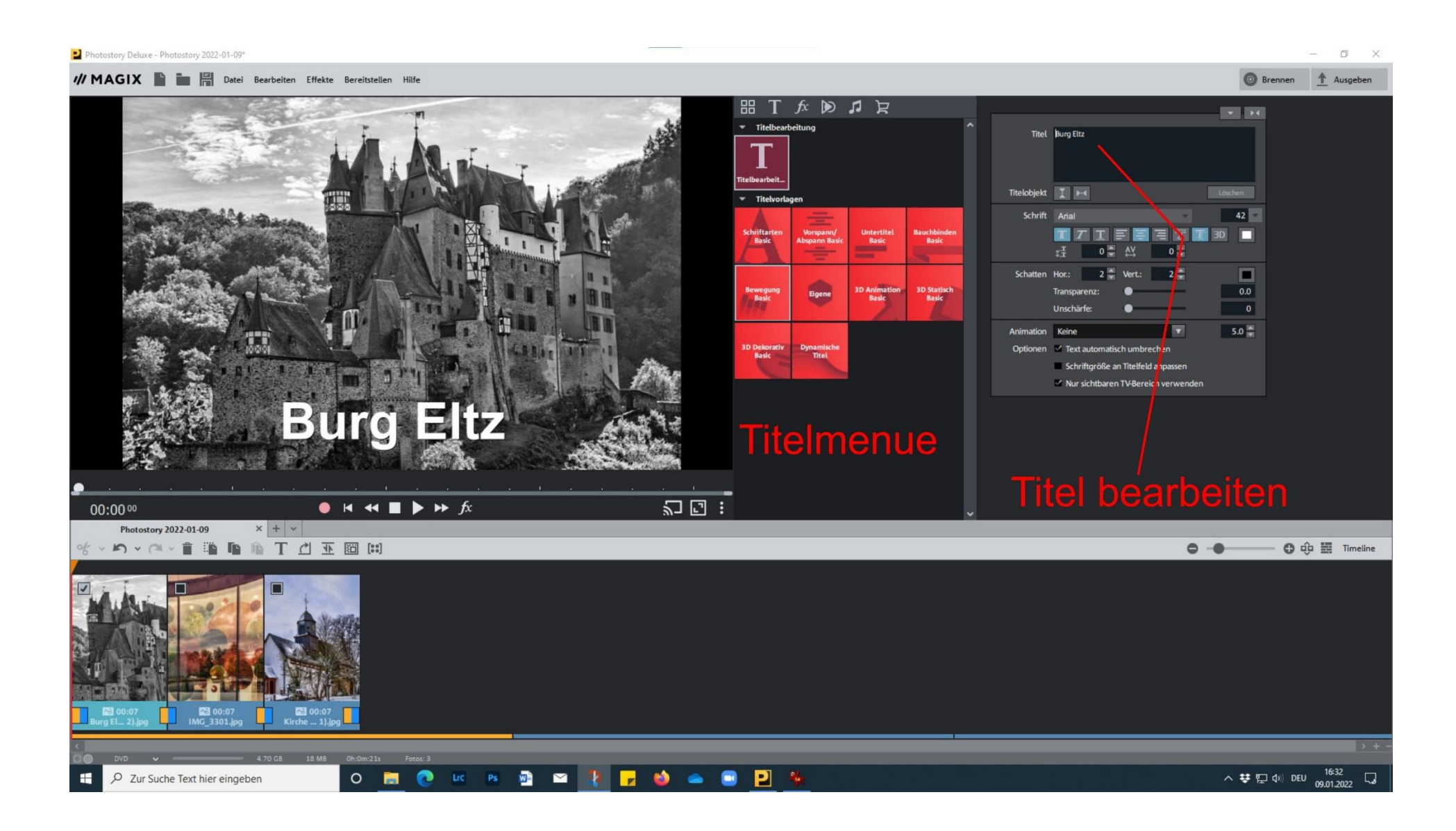

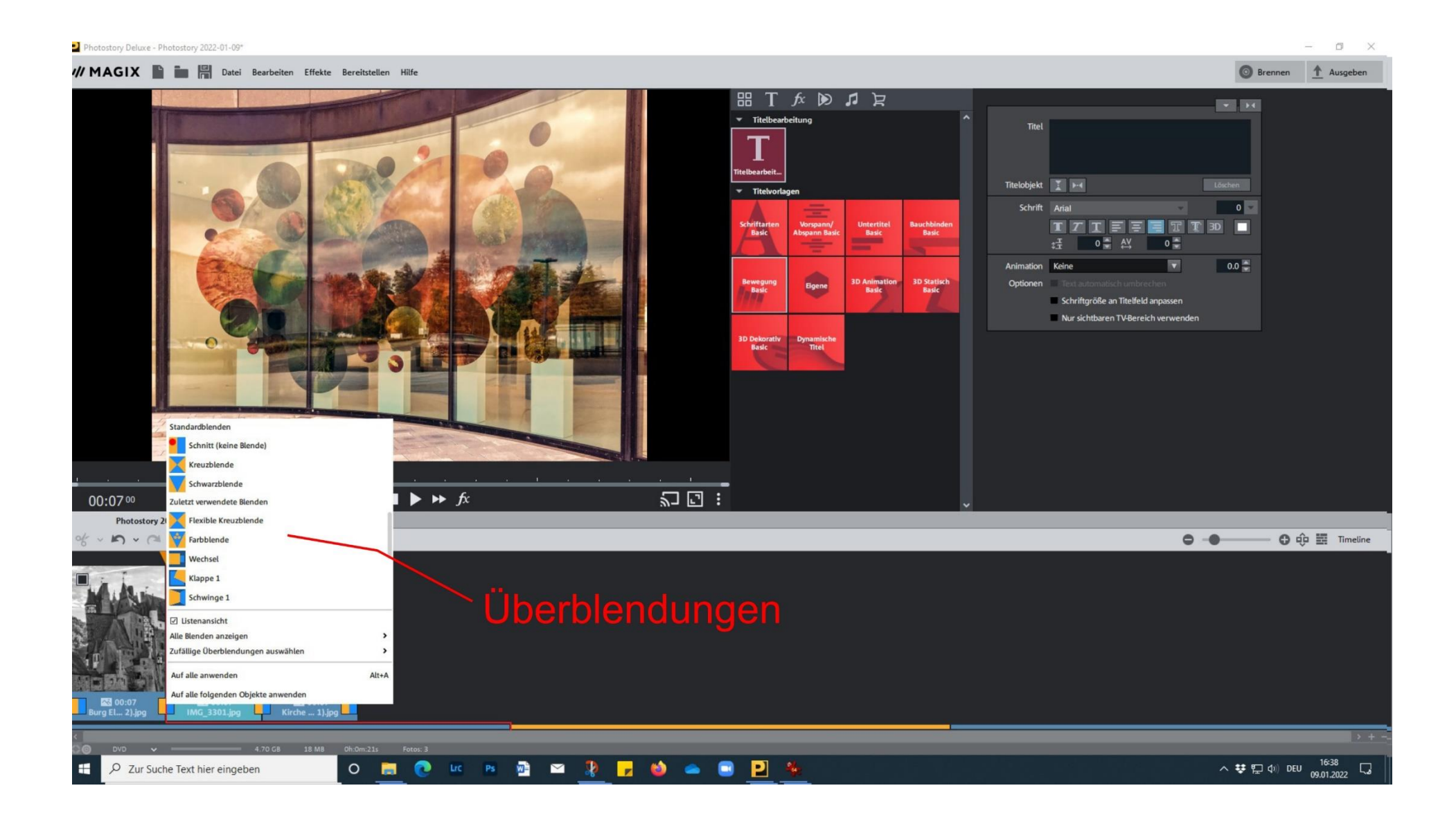

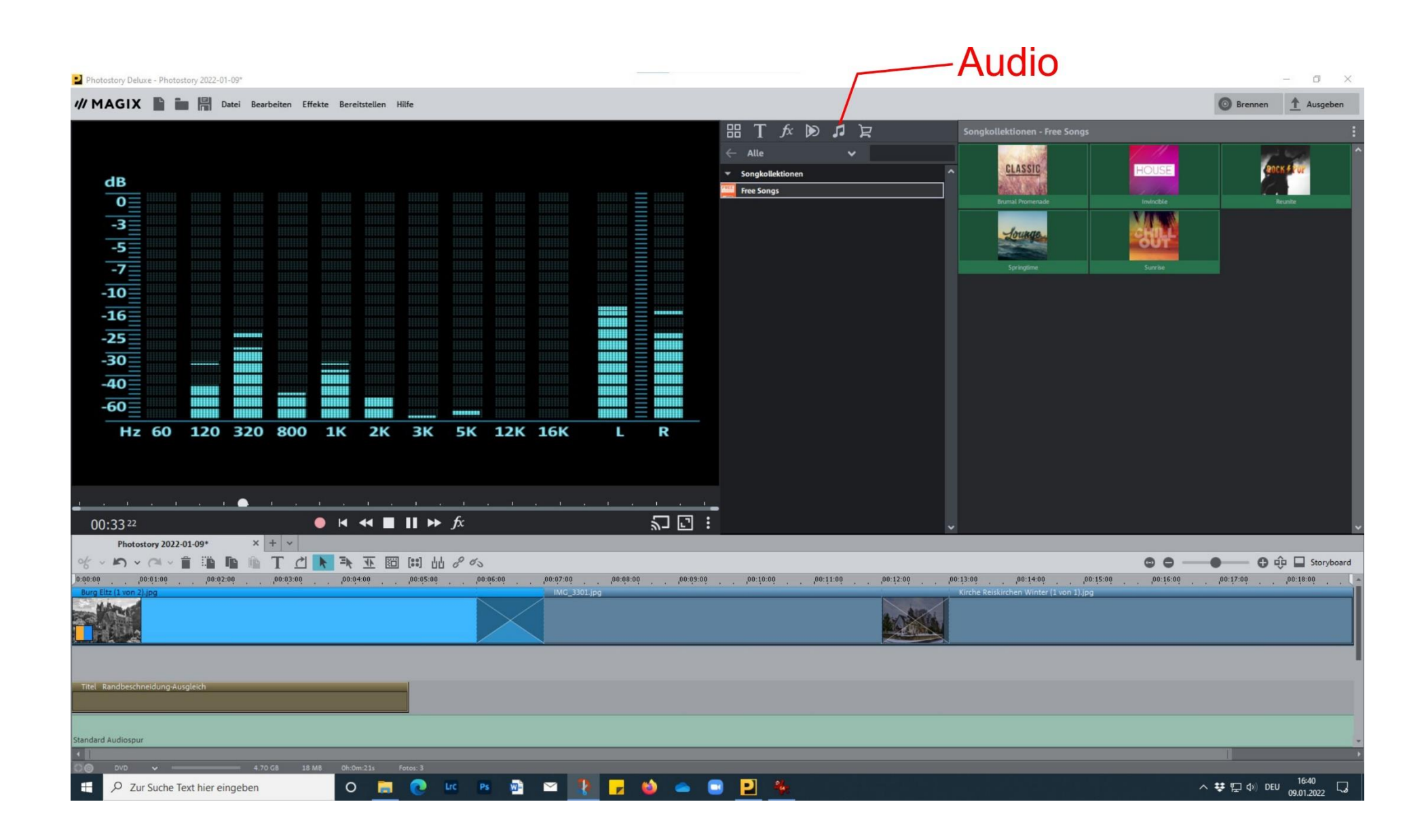

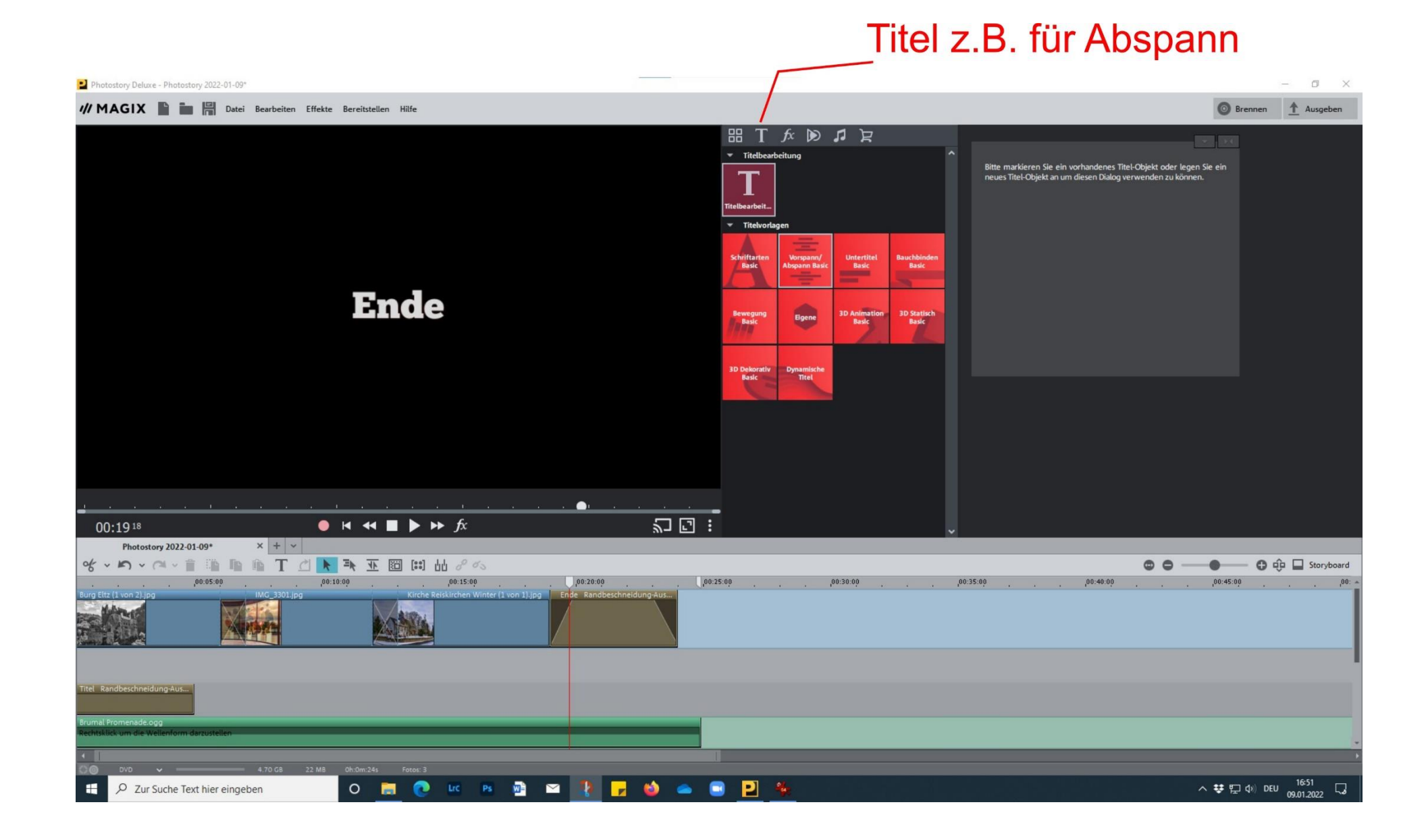

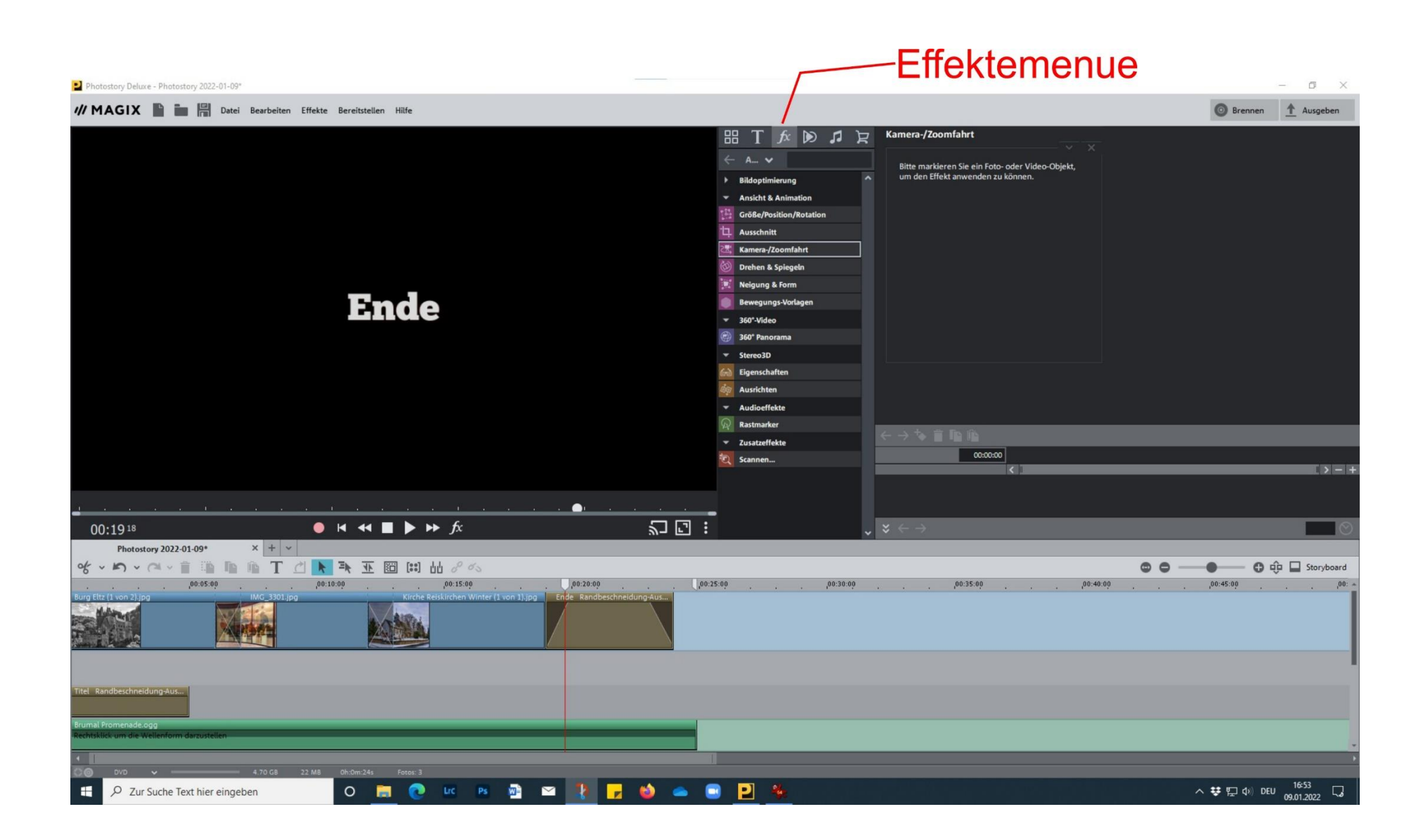

Magix Tutorials:

<https://www.youtube.com/watch?v=achBvGM7kpI>

<https://www.youtube.com/watch?v=NA2114lrKa0>

<https://www.magix.com/de/foto-grafik/photostory/tutorials/#c1474973>